# **MOOVIL** Horaires et plan de la ligne 17 de bus

## R 17 Pau Bosquet **17 August 17 Pau Bosquet** 17 Pau Bosquet 17 Pau Bosquet 17 Pau Bosquet 17 Pau Bosquet 17 Pau Bosquet 17 Pau Bosquet 17 Pau Bosquet 17 Pau Bosquet 17 Pau Bosquet 17 Pau Bosquet 17 Pau Bosquet 17 Pau Bosque

La ligne 17 de bus (Pau Bosquet) a 2 itinéraires. Pour les jours de la semaine, les heures de service sont: (1) Pau Bosquet: 06:54 - 22:55(2) Uzein Aéroport Pau-Pyrénées: 06:19 - 22:09 Utilisez l'application Moovit pour trouver la station de la ligne 17 de bus la plus proche et savoir quand la prochaine ligne 17 de bus arrive.

#### **Direction: Pau Bosquet**

28 arrêts [VOIR LES HORAIRES DE LA LIGNE](https://moovitapp.com/b%C3%A9arn___bigorre-4565/lines/17/141482383/6961481/fr?ref=2&poiType=line&customerId=4908&af_sub8=%2Findex%2Ffr%2Fline-pdf-B%25C3%25A9arn___Bigorre-4565-2024619-141482383&utm_source=line_pdf&utm_medium=organic&utm_term=Pau%20Bosquet)

Uzein Aéroport Pau Pyrénées

Allias

Bruscos

Hiales

Ayous

Luy De Béarn

Normandie Niemen

Ayguelongue

Domaine De Sers

Hippodrome

Val D'Or

Daurat

Feuillage

Le Mail

Lartigue

St Julien

Méon

Laffitte

Fouchet

Labourdette

Montardon

#### **Horaires de la ligne 17 de bus** Horaires de l'Itinéraire Pau Bosquet:

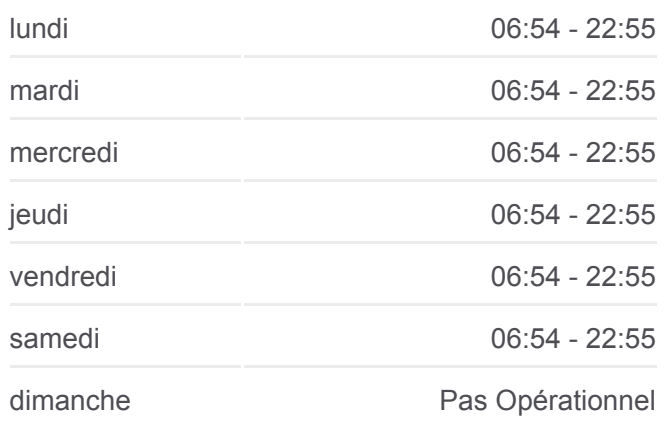

**Informations de la ligne 17 de bus Direction: Pau Bosquet Arrêts:** 28 **Durée du Trajet:** 34 min **Récapitulatif de la ligne:**

[Plan de la ligne 17 de bus](https://moovitapp.com/b%C3%A9arn___bigorre-4565/lines/17/141482383/6961481/fr?ref=2&poiType=line&customerId=4908&af_sub8=%2Findex%2Ffr%2Fline-pdf-B%25C3%25A9arn___Bigorre-4565-2024619-141482383&utm_source=line_pdf&utm_medium=organic&utm_term=Pau%20Bosquet)

St Joseph

Parc Lawrance

Gaston Phoebus

Pl. Verdun Quai A

Palais De Justice

Guichenné

Pau Bosquet Quai D

### **Direction: Uzein Aéroport Pau-Pyrénées** 28 arrêts [VOIR LES HORAIRES DE LA LIGNE](https://moovitapp.com/b%C3%A9arn___bigorre-4565/lines/17/141482383/6961491/fr?ref=2&poiType=line&customerId=4908&af_sub8=%2Findex%2Ffr%2Fline-pdf-B%25C3%25A9arn___Bigorre-4565-2024619-141482383&utm_source=line_pdf&utm_medium=organic&utm_term=Pau%20Bosquet)

Pau Bosquet Quai C

Les Halles Médiathèque

Palais De Justice

Pl. Verdun Quai B

Gaston Phoebus

Parc Lawrance

St Joseph

Montardon

**Labourdette** 

Fouchet

Laffitte

Méon

St Julien

Lartigue

Le Mail

Feuillage

Daurat

Val D'Or

Hippodrome

Domaine De Sers

Ayguelongue

Normandie Niemen

**Horaires de la ligne 17 de bus** Horaires de l'Itinéraire Uzein Aéroport Pau-Pyrénées:

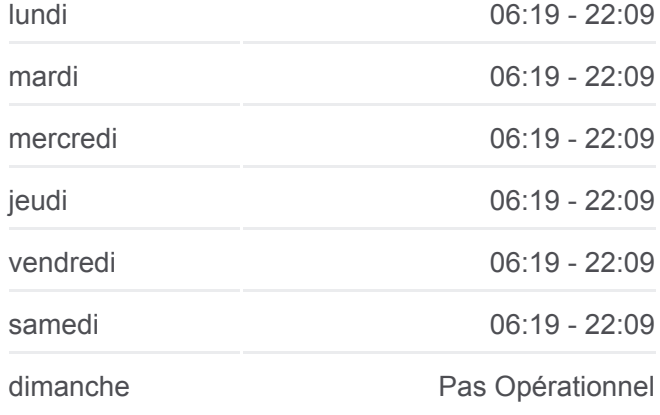

**Informations de la ligne 17 de bus Direction:** Uzein Aéroport Pau-Pyrénées **Arrêts:** 28 **Durée du Trajet:** 35 min **Récapitulatif de la ligne:**

[Plan de la ligne 17 de bus](https://moovitapp.com/b%C3%A9arn___bigorre-4565/lines/17/141482383/6961491/fr?ref=2&poiType=line&customerId=4908&af_sub8=%2Findex%2Ffr%2Fline-pdf-B%25C3%25A9arn___Bigorre-4565-2024619-141482383&utm_source=line_pdf&utm_medium=organic&utm_term=Pau%20Bosquet)

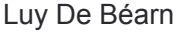

Ayous

Hiales

Bruscos

Allias

Uzein Aéroport Pau Pyrénées

Les horaires et trajets sur une carte de la ligne 17 de bus sont disponibles dans un fichier PDF hors-ligne sur moovitapp.com. Utilisez le [Appli Moovit](https://moovitapp.com/b%C3%A9arn___bigorre-4565/lines/17/141482383/6961481/fr?ref=2&poiType=line&customerId=4908&af_sub8=%2Findex%2Ffr%2Fline-pdf-B%25C3%25A9arn___Bigorre-4565-2024619-141482383&utm_source=line_pdf&utm_medium=organic&utm_term=Pau%20Bosquet) pour voir les horaires de bus, train ou métro en temps réel, ainsi que les instructions étape par étape pour tous les transports publics à Béarn & Bigorre.

 $\triangle$  propos de Moovit · [Solutions MaaS](https://moovit.com/fr/maas-solutions-fr/?utm_source=line_pdf&utm_medium=organic&utm_term=Pau%20Bosquet) · [Pays disponibles](https://moovitapp.com/index/fr/transport_en_commun-countries?utm_source=line_pdf&utm_medium=organic&utm_term=Pau%20Bosquet) · [Communauté Moovit](https://editor.moovitapp.com/web/community?campaign=line_pdf&utm_source=line_pdf&utm_medium=organic&utm_term=Pau%20Bosquet&lang=fr)

© 2024 Moovit - Tous droits réservés

**Consultez les horaires d'arrivée en direct**

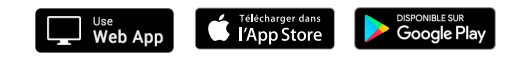